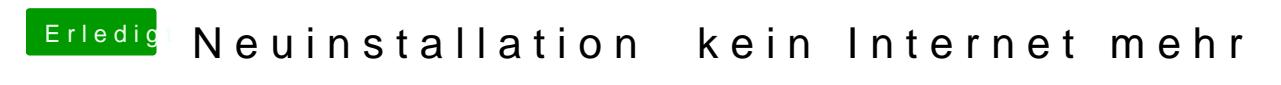

Beitrag von Sascha\_77 vom 20. März 2017, 14:53

Kannst Du mit Clover Configurator mounten.